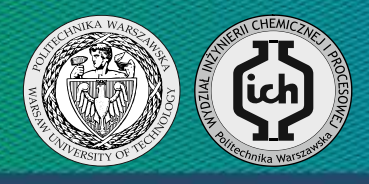

# Praca dyplomowa inżynierska

**Autor: Jędrzej Dumania**

Nr albumu: 253268

Promotor: dr inż. Mariusz Zalewski

Rok akademicki: 2017/2018

## **Zastosowanie programu SciLab do analizy pracy kolumny rektyfikacyjnej**

#### **Wprowadzenie**

Program Scilab jest narzędziem umożliwiającym numeryczne rozwiązania problemów inżynierii i nauk ścisłych. Zainspirowany programem MatLab, jest oparty na języku Python, wzbogaconym o szereg funkcji z zakresu optymalizacji, statystyki i analizy danych. Program SciLab pozwala na numeryczne rozwiązywanie zagadnień inżynierii chemicznej, w tym analizy pracy kolumn rektyfikacyjnych. Przy projektowaniu aparatury służącej do rozdzielania lotnych mieszanin cieczy, napotyka się problem takiego dobrania liczby półek, na których zachodzi rozdział, by uzyskać produkt o pożądanym stężeniu.

#### **Cel i zakres pracy**

W pracy skupiono się na graficznym wyznaczeniu ilości półek teoretycznych, obliczeniu obciążeń cieplnych deflegmatora oraz kotła i określeniu zależności między powrotem a ilością półek. Analizie poddane zostały dwa układy: aceton - metanol oraz etanol – eter dietylowy, a w celu wyznaczenia stałych równowagi ciecz - para wykorzystano równania van Laara i Margules.

Celem pracy było sprawdzenie możliwości zastosowania programu SciLab w problemach spotykanych w inżynierii chemicznej (w tym przypadku w analizie kolumny rektyfikacyjnej).

#### **Budowa skryptu**

Skrypt rozpisany został pomiędzy pięcioma plikami, odpowiedzialnymi za poszczególne etapy obliczania ilości półek i zależności opisujących pracę kolumny rektyfikacyjnej.

#### **Wyniki**

Przykładowe wykresy utworzone przy wykorzystaniu wzoru van Laar'a, dla układu eter dietylowy – etanol, w temperaturze 326 K, pod ciśnieniem 1,5 atm i przy ułamku molowym surówki wynoszącym 0,5.

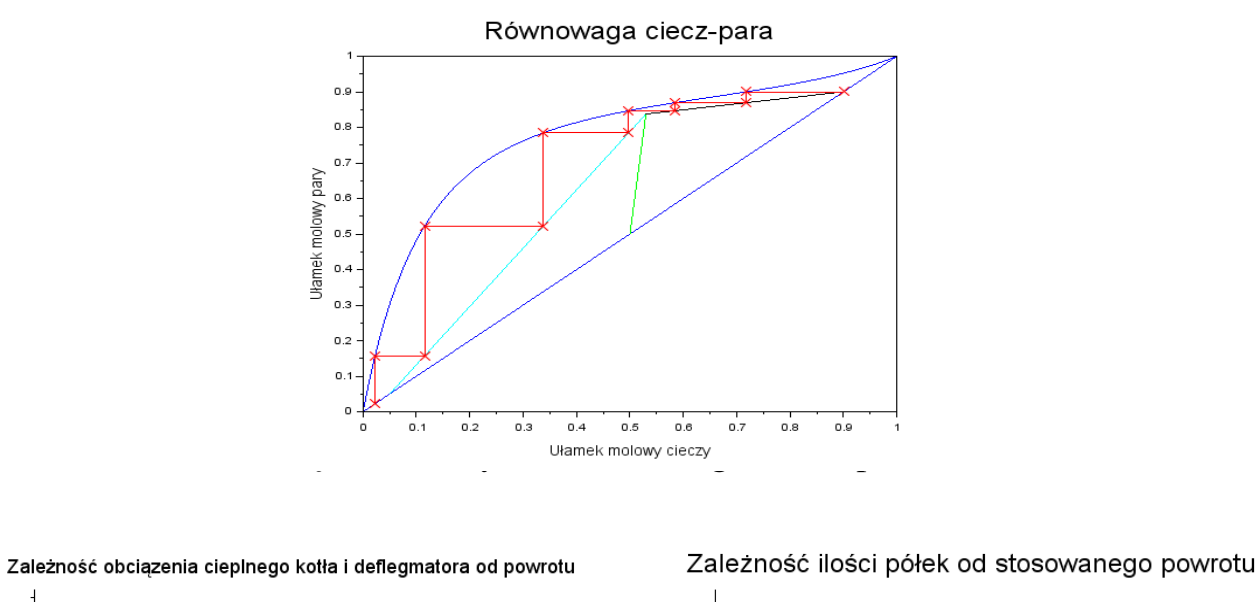

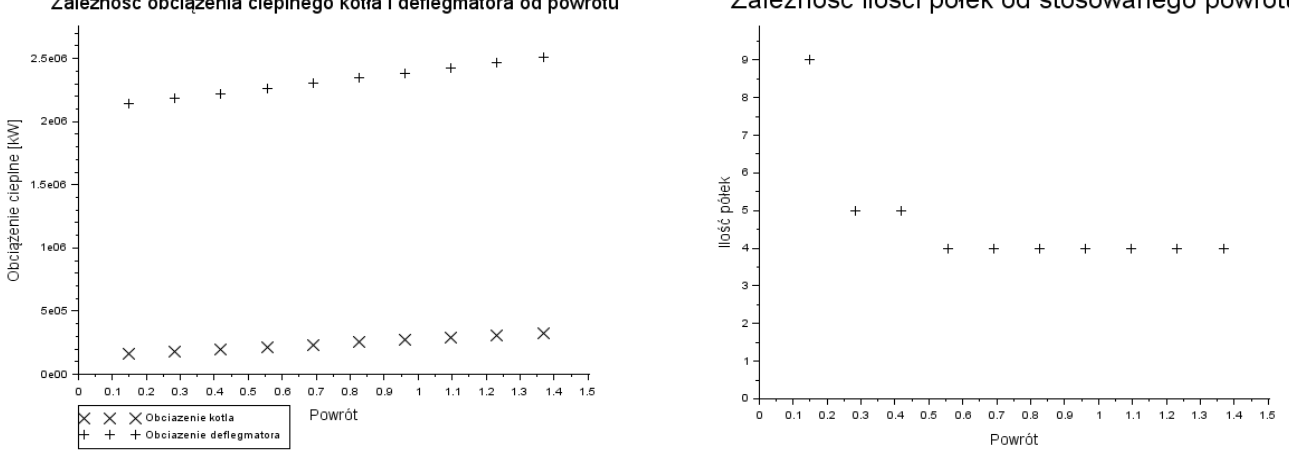

#### **Wnioski**

Program SciLab, dzięki zaimplementowanym funkcjom matematycznym, stanowi użyteczne narzędzie w modelowaniu pracy kolumny rektyfikacyjnej. Praca w nim jest sprawna, składnia logiczna i przejrzysta, a otrzymane wyniki łatwe do prowadzenia dalszej analizy. Skrypt w ramach przyjętych założeń i uproszczeń, oraz mimo braku jego optymalizacji, wykonywany jest szybko i sprawnie, a rezultaty są spójne niezależnie od wprowadzonych danych początkowych.

### **POLITECHNIKA WARSZAWSKA** Wydział Inżynierii Chemicznej i Procesowej

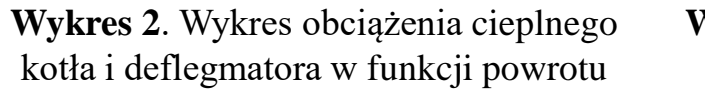

**Wykres 3.** Wykres ilości półek w funkcji powrotu